# **INDUCCIÓN A LA PLATAFORMA MOODLE: EXPERIENCIA CON LOS ESTUDIANTES DE NUEVO INGRESO DEL PROGRAMA DE INGENIERÍA AGROINDUSTRIAL**

**Artículo** 

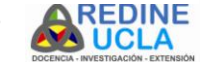

Autoras: María Mercedes Cambil Carucí Decanato de Agronomía Universidad Centroccidental Lisandro Alvarado. Barquisimeto. Edo. Lara. Venezuela Email[: mmcambil@ucla.edu.ve](mailto:mmcambil@ucla.edu.ve) Rosa Isabel Delgado López Decanato de Agronomía Universidad Centroccidental Lisandro Alvarado. Barquisimeto. Edo. Lara. Venezuela Email[: rosaisabedelgado@gmail.com](mailto:rosaisabedelgado@gmail.com)

# **RESUMEN**

El presente artículo de investigación da muestra que alineado con el Plan de Direccionamiento Estratégico 2012 – 2017 de la Universidad Centroccidental Lisandro Alvarado (UCLA), se diseñó un Ambiente Virtual de Aprendizaje (AVA) como mecanismo de innovación para dictar el Curso de Iniciación Universitaria (CIU) a todos los estudiantes de nuevo ingreso del Programa de Ingeniería Agroindustrial de l Decanato de Agronomía, en este caso mostraremos el Curso de Inducción a la Plataforma Moodle. Hoy en día, las Universidades y los Docentes deben innovar constantemente en cuanto a las nuevas formas de enseñar de esta manera se dinamiza el proceso enseñanza-aprendizaje y se logra una mejor atención por parte de los estudiantes en cuanto a que se está incursionando con estrategias distintas a las que ellos están acostumbrados a utilizar, este curso les permitirá conocer y navegar por Moodle para cuando cursen alguna asignatura bajo la modalidad semipresencial o a distancia ya puedan manejar más fácil cada una de las herramientas que posee.

**Palabras clave:** Blended Learning, Ambiente Virtual de Aprendizaje (AVA), Plataforma Moodle.

# **ABSTRACT**

This article research results show that in line with the Plan of Strategic Management 2012 - 2017 from the Lisandro Alvarado University (UCLA), a Virtual Learning Environment (VLE) was designed as a mechanism for innovation to dictate the course of University Initiation (CIU) to all new students Agroindustrial Engineering Program of the Dean of Agriculture, in this case show the Induction Course Moodle Platform. Today, universities and teachers must constantly innovate in terms of new forms of teaching is how the teaching-learning process becomes more dynamic and better attention from the students is obtained as to who is entering strategies different from what they are accustomed to using, this course will enable them to understand and navigate when learning in a Moodle course under distance learning or distance learning easier and can handle each of the tools you have.

**Keywords:** Blended Learning, Virtual Learning Environment (VLE), Moodle Platform

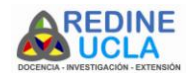

# **INTRODUCCIÓN**

Los avances que se han observado en la última década en materia de tecnología aplicada a la educación, necesariamente han generado cambios en el paradigma de la forma en cómo se enseña y se aprende. Hoy en día las universidades no escapan de esos cambios que exigen avance tecnológico y la necesidad de nuevos conocimientos para generar capacidades laborales distintas de las requeridas por una economía fuertemente estructurada, compartimentada y ordenada hacia una economía digitalizada, incursionando la tecnología en todos sus procesos educativos y así contribuir con el mejoramiento de la calidad de la Educación.

Según la UNESCO en su documento de Estándares de competencias en TIC para docentes (UNESCO, 2008), menciona que

Gracias a la utilización continua y eficaz de las TIC en procesos educativos, los estudiantes tienen la oportunidad de adquirir capacidades importantes en el uso de estas. El docente es la persona que desempeña el papel más importante en la tarea de ayudar a los estudiantes a adquirir esas capacidades. Además, es el responsable de diseñar tanto oportunidades de aprendizaje como el entorno propicio en el aula que facilite el uso de las TIC por parte de los estudiantes para aprender y comunicar*.*

Con respecto a lo antes mencionado, la Universidad Centroccidental Lisandro Alvarado entre sus políticas académicas propone renovar cada 5 años hacia donde se visiona la universidad, a través del Plan de Direccionamiento Estratégico Institucional 2012-2017, entre sus objetivos se encuentra "desarrollar un sistema interactivo de enseñanza aprendizaje sustentando en teorías y modelos de aprendizajes emergentes y en el uso de nuevas tecnologías de información y comunicación (TIC) para fortalecer el proceso educativo de pregrado, postgrado y educación continua", UCLA (2012).

La nueva estructura universitaria propuesta hace referencia en que el alumnado realice en la universidad actividades diversas presenciales, semipresenciales y no presenciales. En este sentido resulta de especial interés la reflexión sobre las modalidades de educación no presencial y semipresencial, que implican básicamente la virtualización de los procesos de aprendizaje a través del uso de equipos telemáticos. Esto impulsa una nueva forma de aprender y enseñar y, en consecuencia, nuevas competencias del profesorado.

Sobre la base de lo antes planteado, surge la propuesta por parte del Decanato de Agronomía que para el inicio de este nuevo semestre Abril – Septiembre (2013-1) diseñar el Curso de Iniciación Universitaria (CIU) bajo la modalidad b-learning y elaborar un Ambiente Virtual de Aprendizaje (AVA) para cada unas de las Asignaturas contempladas en este curso de iniciación las cuales se señalan a continuación: Inducción a Moodle, Introducción a la Química, Comprensión Lectora, Iniciación Matemática y Orientación bajo la modalidad blended learning o aprendizaje mixto. El CIU está orientado a proveer al estudiante Uclaista, bajo está plataforma las herramientas básicas de aprendizaje, que éste aplicará conforme a una serie de valores y normas académicas y disciplinarias propias de la Universidad.

El CIU tiene como propósito ofrecer al estudiante de nuevo ingreso al Programa de Ingeniería Agroindustrial de la UCLA, una oportunidad de nivelar, obtener, generar y/ o reforzar actitudes, conocimientos, habilidades, destrezas y comportamientos que le faciliten el desarrollo de sus estudios superiores en nuestra Universidad. Es un curso para todos aquellos bachilleres que deseen cursar estudios de pregrado en la UCLA y será de carácter teóricopráctico.

La utilización de una plataforma de aulas virtuales o AVA como Moodle en apoyo a la docencia tradicional, implica el diseño y desarrollo de estrategias didácticas diferentes y complementarias. Las herramientas del aula virtual que se tienen a disposición no son útiles si no son estructuradas pedagógicamente, para que los estudiantes tengan claridad y puedan participar activamente en las actividades programadas. Por esta razón, no se trata de implementar una tecnología porque hay que hacerlo, sino como una estrategia de apoyo y complementación estratégica, que en definitiva, se

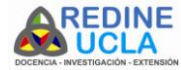

convertirá en una aliada permanente para el docente en el desarrollo de sus cátedras.

La incorporación de las TIC se manifiesta en la creación y el desarrollo de AVA complementarios o incluso alternativos a los procesos tradicionales ofreciendo nuevas oportunidades a personas con obligaciones familiares, laborales o de otra índole y con interés en formarse a lo largo de la vida. Estos nuevos colectivos pueden incorporarse a las universidades accediendo a sus recursos en línea y contactando con los profesores en el momento que requieran. La presencialidad de la educación tradicional y la virtualidad que posibilita la educación a distancia no son incompatibles ni excluyentes, sino que pueden considerarse como dos extremos de un mismo continuo que permite diferentes grados de combinación posible.

# **REFERENTE TEÓRICO**

#### *2.1 Ambientes Virtuales de Aprendizaje*

Una primera aproximación a la definición de ambientes virtuales de aprendizaje es indicar qué debería contener. Esto es que debe contener los elementos con los cuales el alumno construye sus modelos mentales, o sea dar las condiciones por las cuales cualquier alumno, estaría en disposición de aprender por sí mismo. Ese ambiente debe ser eficiente (que le permita asimilar esos conceptos y no se creen modelos falsos) y efectivo (esto es que facilite los modelos correctos, adecuados). Asimismo debería fomentar la interactividad (no como en la clase que preguntan sólo porque no entienden, son preguntas muy inmediatas pues no tienen suficiente tiempo para reflexionar), quizás deban tener menos contenido pero contenido de mayor calidad. Para Wilson (1995) un ambiente de aprendizaje debe contener como mínimo: al aprendiz y un espacio donde el aprendiz actúa usando herramientas y dispositivos, coleccionando e interpretando información, interactuando con otros, etc. Desde el punto de vista del constructivismo, un entorno o ambiente sería un lugar donde los aprendices pueden trabajar juntos y darse apoyo unos a otros así como usar una variedad de herramientas y recursos de información en la obtención de metas de aprendizaje y actividades de resolución de problemas.

Una definición más formal y genérica de ambiente de aprendizaje indica que es el espacio en donde se crean las condiciones para que el individuo se apropie de nuevos conocimientos, nuevas experiencias, de nuevos elementos que le generen procesos de análisis, reflexión y apropiación según Ávila y colegas (2001).

Los ambientes de aprendizaje están cambiando. Los nuevos escenarios plantean desafíos técnicos y pedagógicos a los que las instituciones de educación superior deben responder. Los roles de los profesores, alumnos y personal de apoyo deben adaptarse a los nuevos entornos, refiere Islas (2001).

De modo que, Wilson (1995) señala que los componentes principales de un entorno, citando a D. Perkins, son:

- bancos de información: repositorios de información, ejemplos: libros, videos, docentes, cassettes;
- "símbolo pads": superficies para la construcción y manipulación de símbolos y lenguaje, ejemplos: cuadernos, tarjetas, procesadores de texto, programas de dibujo y de bases de datos;
- "fenomenaria": áreas para presentación, observación y manipulación de fenómenos, ejemplos: acuarios, "Sim City";
- kits de construcción: similar al "fenomenaria", pero no tienen contraparte en el mundo real, ejemplos: "Lego" , software de uso matemático y
- manejadores de tarea: realiza las funciones de control y supervisión, indica las tareas, da apoyo, retroalimentación. Muchas veces esta tarea la realiza el profesor.

Mientras que, JISC (2000) señala que los componentes principales de un entorno de aprendizaje virtual son:

1. "Mapeo" del currículum en elementos que puedan ser validados y registrados;

2. Registro de la actividad del estudiante y logros;

3. Soporte en línea incluyendo acceso a recursos de aprendizaje, evaluación y guía;

4. Soporte de tutoría y de pares;

5. Comunicación, incluyendo correo electrónico, discusión de grupos, acceso a Web y

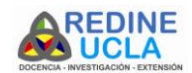

6. Vínculos a otros sistemas.

En este orden de ideas Goñi (2000) señala que se debe considerar la socialización, teniendo presente el ámbito de variedad de relaciones que se puede establecer. Debe tenerse también un sistema de información sobre la planificación de tareas, para asignar recursos, medir esfuerzos y dedicaciones estableciendo indicadores de progreso; un sistema de estándares y de valoración de las unidades didácticas; y los aspectos ya citados de un sistema de apoyo (ayudas, guías, consultas) y un sistema de evaluación.

Como características del aprendizaje humano algunos aspectos destacados por Henríquez y otros (1999) son: los seres humanos utilizan multimedia (vista, oído u otros sentidos) para el intercambio de información; el alumno no está exento de cometer errores y, por lo tanto, se requieren procesos de retroalimentación para reducir las experiencias de aprendizaje indeseables, y que debido a que la persona es diversa, el proceso de aprendizaje requiere de una biblioteca de contenidos rica y variada para soportar las distintas estrategias y acomodarse a las diferencias individuales.

Para Salinas (1997), centrarse en el ambiente de aprendizaje no puede reducirse al análisis de la organización del espacio y tiempo educativos. La unidad básica de espacio educativo (salón de clase) y la unidad básica de tiempo ("la clase") se ven afectadas por la aparición de nuevas tecnologías de la información. La enseñanza nacida de la industrialización se ha caracterizado por seguir una ley de 3 unidades: unidad de tiempo, unidad de lugar y unidad de acción, esto es: todos en el mismo lugar, al mismo tiempo, realizando las mismas actividades de aprendizaje. Este ambiente característico se comenzó a desdibujar al cambiar las coordenadas espacio-temporales que propician las telecomunicaciones.

En el mismo orden de ideas, Cabero (2001) refiere que los nuevos ambientes llevarán a que el docente deje de ser el transmisor exclusivo de información, pasando a desempeñar el rol de diseñador de situaciones mediadas de aprendizaje y creador de hábitos de destreza en los estudiantes para la búsqueda, selección y

tratamiento de la información. Por parte del estudiante, al tener entornos más abiertos y flexibles, le exigirá el desempeño y adquisición de nuevas competencias, superando el papel pasivo, la mera memorización y repetición de la información y desenvolviéndose en otros más significativos para la resolución cognitiva de problemas, la localización, reflexión y discriminación de la información, el control activo de los recursos de aprendizaje, y la adquisición de una actitud positiva para la interacción con y desde las tecnologías. Esto le servirá para desenvolverse en la sociedad del futuro, que, como ya se indicó, será una sociedad de aprendizaje y del aprendizaje a lo largo de toda la vida.

#### *2.2 Blended Learning*

Según Turpo, (2009), el blended learning reúne en su diseño instruccional (DI), tanto actividades on-line como presenciales, pedagógicamente estructuradas para el logro de las competencias/objetivos. También es una combinación / integración / complementación de materiales y recursos basados en tecnología y sesiones presenciales. Asimismo, es toda ocasión programada (curso/módulo/asignatura) para mezclar métodos tecnopedagógicos. En el sentido más profundo, se propugna que la formación sea la más apropiada. Así, el blended learning, representa un gran cambio en las estrategias de enseñar y aprender.

El blended learning se constituye en una modalidad educativa emergente. Su presencia tiene una evolución natural, fundada en el constante experimentar del ser humano para perfeccionar todo aquello que juzgamos perfectible. (Wikilibros, 2006).

Por otro lado, Imbernon (2008) define que el blended learning (o aprendizaje mixto) es el resultado del avance de la enseñanza a distancia y de la incorporación de las TIC a la educación. Combina los puntos fuertes de la formación presencial (trabajo directo de actitudes y habilidades sociales así como la posibilidad de establecer relaciones interpersonales entre profesor-estudiante y estudiante-estudiante), con lo mejor de la formación virtual (interacción, rapidez, acceso a recursos de todo tipo y flexibilidad), devolviendo protagonismo al contacto personal presencial que se pierde en las ofertas formativas completamente virtuales. Al

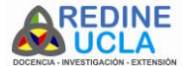

integrar distintos canales de formación, el b-learning permite flexibilizar el proceso educativo, adecuándolo a las necesidades y características de los destinatarios y permitiendo diversas modalidades de interacción, tanto de manera presencial como virtual.

Es así como surge el Blended Learning (BL), también conocido como BLearning y cuya traducción literal según García 2008, sería: "aprendizaje mezclado" (to blend: mezclar, combinar). Sin embargo, la definición más aceptada, señala que es aquel diseño docente en el que tecnologías de uso presencial (físico) y no presencial (virtual) se combinan en orden para optimizar el proceso de aprendizaje.

Un elemento más a considerar es que dentro de los espacios virtuales de enseñanza y aprendizaje el rol del estudiante resulta más autónomo, reflexivo y crítico por esta razón se requiere desarrollar aquellas capacidades que se relacionen con un aprendizaje más colaborativo.

#### *2.3 Plataforma Moodle*

Moodle es una aplicación web a la que se accede por medio de un navegador web (Mozilla Firefox, Microsoft Internet Explorer, etc). Para utilizar Moodle se necesita un ordenador con un navegador web instalado y con conexión a Internet. También se necesita conocer la dirección web (URL) del servidor donde Moodle se encuentre alojado.

En el mismo orden de ideas, Moodle es un sistema de gestión de contenidos educativos (CMS) que posibilita la organización de cursos a partir de la creación y combinación de recursos educativos gestionados dentro de la misma plataforma. El trabajo en Moodle se centra en la creación y actualización de cursos que son creados y gestionados por los profesores y por la atención a los usuarios que son matriculados como estudiantes. Además, Moodle ofrece varios servicios y recursos que posibilitan la comunicación en línea entre profesores y estudiantes, ya sea vinculada a alguna actividad lectiva o no. Las actividades (tareas, consultas, lección, cuestionarios, charlas, foros, glosarios, encuestas, taller, diario, entre otras), constituyen el núcleo del sistema de gestión de cursos.

Moodle se rige por una filosofía basada en la teoría constructivista, sustentada en la idea de interacción con los demás y a través de la conexión de conocimientos nuevos con aprendizaje previamente adquirido. Conectando la estrategia didáctica del profesorado con las ideas previas del alumnado, "construyendo" de manera sólida los conceptos, interconectando los unos con los otros en forma de red de conocimiento (Ballester, 2002).

Así, Moodle puede verse como una escuela virtual en la que confluyen profesores y estudiantes en el desarrollo de cursos a través de la red proporcionando un espacio adecuado para el desarrollo de cursos a distancia que pueden ir más allá de la presentación de un conjunto de materiales puestos al alcance de los cursistas por medio de la integración de diversos recursos informáticos que crean un entorno atractivo y dinámico para el aprendizaje y que hacen posible evaluarlo. También es útil para complementar la educación presencial proporcionando los materiales de apoyo al curso, actividades complementarias a estudiantes, softwares demostrativos, videos, así como la posibilidad de comunicación en línea entre profesor y estudiantes en momentos ajenos al de la clase en el aula.

## **METODOLOGÍA**

La naturaleza de la investigación se enmarca en la modalidad de Proyecto Especial, definida según el Manual de Trabajos de Grado de Especialización y Maestría y Tesis Doctorales (2008) como: "trabajos que lleven a creaciones tangibles, susceptibles de ser utilizadas como soluciones a problemas demostrados, o que responden a necesidades e intereses de tipo educativo" (p 17). Asimismo alineado con el Plan de Direccionamiento Estratégico 2012 – 2017 de la Universidad Centroccidental Lisandro Alvarado (UCLA) y fortaleciendo el sistema de educación a distancia de la UCLA (SEDUCLA). En tal sentido, el propósito del estudio se orientó a Diseñar un aula virtual de aprendizaje como mecanismo de innovación para dictar el Curso de Iniciación Universitaria (CIU) a todos los estudiantes de nuevo ingreso del Programa de Ingeniería Agroindustrial del Decanato de Agronomía.

Con relación a lo anterior, el estudio se apoyó en una investigación de campo descriptiva. El manual de normas de la UPEL (ob.cit), define a la investigación de campo como "…El

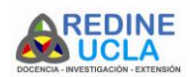

análisis sistemático de problemas en la realidad, con el propósito bien sea de describirlos, interpretarlos, entender su naturaleza y factores constituyentes, explicar sus causas y efectos, haciendo uso de métodos de cualquier paradigma o enfoques de investigación conocidos o en desarrollos…" (p14). Siguiendo los lineamientos se revisaron las aulas virtuales de acceso libre relacionadas con la capacitación en MOODLE de varias universidades que sirvieran como base para el diseño del AVA propuesto en la presente investigación.

En lo que se refiere al diseño de la investigación, plantea Kerlinger (1995, citado en Hernández, Fernández y Baptista, ob. cit), consiste en "La metodología o pasos a seguir para obtener la información requerida para el estudio" (p. 87), es decir, es un plan estructurado de acción, orientado a la obtención de información o datos relevantes a los problemas planteados. Para el logro de la investigación se llevaron a cabo las siguientes tres fases: Fase I: Revisar las AVA de otras universidades, Fase II: Diseñar el AVA en base a otras experiencias y Fase III: Propiciar la participación de los estudiantes de nuevo ingreso.

#### **RESULTADOS**

## *FASE I:* **Revisar las AVA de otras universidades.**

En base a los objetivos planteados se revisaron en la web las diversas propuestas abiertas que se encontraban en cuanto a la inducción o introducción a Moodle como estudiantes, de las cuales podemos citar los siguientes links que sirvieron de base para la creación del AVA. A continuación detallamos cada una con sus respectivos link:

- Instituto Pedagógico "Rafael Alberto Escobar Lara".  $\bullet$ [http://salonvirtual.upel.edu.ve/mod/book/view.php?id=79](http://salonvirtual.upel.edu.ve/mod/book/view.php?id=7913&chapterid=527) [13&chapterid=527](http://salonvirtual.upel.edu.ve/mod/book/view.php?id=7913&chapterid=527)
- Universidad Nacional Experimental del Táchira  $\bullet$ <https://uvirtual.unet.edu.ve/course/view.php?id=108>
- Universidad Mariano Gálvez de Guatemala  $\bullet$ [http://capacitacion.umg.edu.gt/course/view.php?id=3&lan](http://capacitacion.umg.edu.gt/course/view.php?id=3&lang=es) [g=es](http://capacitacion.umg.edu.gt/course/view.php?id=3&lang=es)
- Universidad de Antioquia Medellín Colombia

[http://aprendeenlinea.udea.edu.co/lms/moodle/course/vie](http://aprendeenlinea.udea.edu.co/lms/moodle/course/view.php?id=461) [w.php?id=461](http://aprendeenlinea.udea.edu.co/lms/moodle/course/view.php?id=461)

- Servicio de Formación y Desarrollo del Personal de Administración y Servicios del la Universidad de Sevilla <http://moodle.forpas.us.es/course/view.php?id=30>
- Universidad CES, Medellín Colombia. <http://virtual.ces.edu.co/course/view.php?id=33>

## *Fase II: Diseñar el AVA en base a otras experiencias*

En base a las propuestas revisadas se diseñó el curso Inducción a Moodle bajo la modalidad b-learning, combinando las ventajas de la formación presencial con el e-learning. La descripción de dicha propuesta fue analizada desde los puntos de vista de la metodología, de los recursos que se emplearán y de las actividades que se desarrollarán. Para el diseño del AVA se consideró el público a quien iba dirigido, sus competencias tecnológicas y las ventajas desde el punto de vista de espacio y tiempo que los estudiantes tuvieron para cursarlo. Esto permitió cumplir con el segundo objetivo de la investigación.

Este es un pequeño tutorial que le ayudará a identificar y aprovechar los diferentes recursos que están disponibles para usted como estudiante. Cada uno de los módulos, le introducirá un concepto diferente de la herramienta de aprendizaje Moodle, y le permitirá practicar con los recursos y las actividades que le puede presentar la herramienta y que son de gran importancia a la hora de ejercer su Rol de Estudiante en cualquiera de las Asignatura bajo esta modalidad.

Para el desarrollo del AVA se siguieron los lineamientos del Reglamento de Educación a Distancia (2009), el cual contempla en su artículo 81, los elementos de diseño de un curso en línea.

Todo curso en línea contendrá como mínimo:

Una sección inicial que contenga: (a) El título de la Asignatura u otra Unidad Curricular, según corresponda; (b) Un mensaje breve de bienvenida; (c) El programa instruccional de la Asignatura u otra Unidad Curricular correspondiente; (d) Las orientaciones generales para estudiar a distancia la Asignatura u otra Unidad

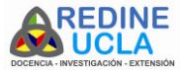

Curricular correspondiente y (e) Un espacio para relaciones sociales (opcional), orientado a facilitar un foro o chat para la interacción social sin la rigurosidad académica, donde los participantes compartan y expresen libremente sus sentimientos de alegría, amistad, solidaridad, entre otros.

- La distribución de los contenidos, por semanas o temas, según lo determine cada Facilitador, organizados en una estructura que contemple, entre otros, los siguientes apartados: (a) Resumen del tema; (b) Una imagen (opcional) alusiva al tema en estudio, las cuales no deben exceder de 200 x 200 píxeles; (c) Recursos: publicación explícita de los materiales instruccionales; (d) Actividades: propuesta explícita de las actividades interactivas de aprendizaje y (e) Evaluación: las actividades evaluativas diagnósticas, formativas y sumativas en función de avanzar hacia el dominio y aprobación del curso.
- Una incorporación opcional de bloques de utilidades en las columnas laterales de la interfaz del curso, tales como: usuarios en línea, novedades, búsquedas en foros, actividad reciente, calendario, participantes.

# **PRESENTACIÓN DEL AULA INDUCCION A LA PLATAFORMA MOODLE**

El diseño del AVA está alojado dentro de la plataforma del Sistema de Educación a Distancia de la UCLA (SEDUCLA) y se encuentra disponible en la siguiente dirección: [http://ead2.ucla.edu.ve/course/view.php?id=458.](http://ead2.ucla.edu.ve/course/view.php?id=458)

El curso de Inducción a Moodle tiene como propósito proporcionar habilidades y conocimientos básicos sobre tu rol como estudiante gestionador, dinamizador y protagonista en el Uso de Moodle como Plataforma Virtual de Aprendizaje (LMS), para lograr este objetivo el AVA se estructuro en el Bloque de Inicio o Cero (0) y adicional cinco (5) módulos:

El AVA, fue desarrollado bajo Moodle, la cual es usada por la universidad para promover la Educación a Distancia (EaD), este espacio virtual está estructurado tal y como se contemplo en la propuesta en cinco (05) módulos que conforman el contenido del Curso de Inducción a Moodle en los cuales los estudiantes encontraban en cada módulo las herramientas necesarias para cumplir con el objetivo propuesto en cada uno de los módulos.

Contaremos con algunos recursos disponibles en la plataforma, los que se utilizarán serán:

*Foro de Novedades y Anuncio:* este recurso será utilizado para informar a los alumnos de próximas actividades del curso o de eventos relacionados con éste. La plataforma de SEDUCLA envía un email a cada miembro del curso cuando se realice algún anuncio en este recurso, garantizando ser recibido en los correos electrónicos de cada uno de los participantes del curso.

Este foro es exclusivo para el uso del profesor hacer anuncios, se comporta como una cartelera si hablamos de herramientas y lo que allí se publica llega directamente a los correos electrónicos de los estudiantes.

**Foro de Dudas:** este recurso le permitirá a los estudiantes intercambiar preguntas y respuestas que respondan a las inquietudes generadas en el uso de la plataforma Moodle, puede ser utilizado tanto por los estudiantes como el profesor.

*Recursos de Comunicación:* La plataforma provee para la comunicación a distancia de los estudiantes y de los facilitadores los foros, el diario y el chat. Estas herramientas se utilizaran para mejorar la comunicación y crear debate entre los diferentes actores. En el uso de los Foros de Discusión, se parte siempre de una pregunta generadora de debate y así promover el análisis y revisión del material referenciado.

*Recursos:* este campo será utilizado para mostrar a los alumnos, qué es un Recurso y los diversos Tipos de Recursos que ofrece la plataforma Moodle, demostrando a través de un ejemplo los siguientes recursos:

- Ejemplo de Recurso Etiqueta  $\bullet$
- Ejemplo de Recurso Libro
- Ejemplo de Recurso una Página de Texto o Página WEB

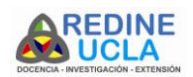

- Ejemplo de Recurso Enlazar un Archivo documento PDF
- Ejemplo de Recurso Dirección WEB o URL

*Actividades:* estas le permitirán conocer al estudiante a través de una explicación breve y un ejemplo, las posibles actividades que el Tutor y/o facilitador pudiera promover para cumplir con el objetivo deseado, entre las cuales destacamos:

- Actividad Tarea Recurso
	- o EJERCICIO: Una Tarea
- Actividad Consulta, Votación u Opción Recurso
	- o EJERCICIO: Una Consulta
- Actividad Chat Recurso
	- o EJERCICIO: Un Chat
- Actividad Diario Recurso
	- o EJERCICIO: Un Diario
- Actividad Cuestionario Recurso
	- o EJERCICIO: Un Cuestionario
- Actividad Glosario Recurso
	- o EJERCICIO: Un Glosario

*Recursos de Información Administrativa:* se dispondrá de los horarios de clases y de consultas presenciales. Se mantendrá información sobre métodos de evaluación y metodología de trabajo. El recurso calendario permitirá la publicación de un cronograma detallado de las actividades del semestre, que incluirá fechas de entrega de los prácticos y fechas de exámenes. Se podrá acceder a las calificaciones de cada una de las actividades evaluadas durante el curso.

**Bloque de Inicio o Bloque Cero:** El cual contempla una descripción del curso y dos foros, el Foro de Anuncios y Novedades y el Foro de Dudas. Como se observa en la Figura 1.

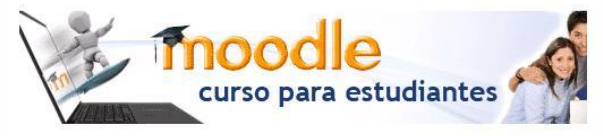

Moodle es la plataforma en la cual se presenta el sistema de Aulas Virtuales de la Universidad Centroccidental Lisandro Alvarado (UCLA), bajo la Dirección del Sistema de Educación a Distancia de la UCLA (SEDUCLA).

Este es un pequeño tutorial que le ayudará a identificar y aprovechar los diferentes recursos que están disponibles para usted como estudiante. Cada uno de los siguientes temas, le introducirá un concepto diferente de la herramienta de aprendizaje Moodle, y le permitirá practicar con los recursos y las actividades que le puede presentar la herramienta y que son de gran importancia a la hora de<br>ejercer su Rol de Estudiante en cualquiera de las Asignatura bajo esta modalidad. Para comenzar, por favor vaya al Módulo 1 y siga las instrucciones.

"En tiempos de cambio, quienes estén abiertos al aprendizaje se adueñarán del mientras que aquellos que creen saberlo todo estarán bien equipados para un mundo que ya no existe". Eric Hoffer

Moodle es propiedad intelectual de Martin Dougiamas, quien lo liberó bajo Licenia Pública GNU. Este curso fue creado originalmente por Sean Keogh, de la Oxford University.

Posteriormente fue modificado y ampliado por Williams Castillo.

Adaptado para SEDUCLA por Ing. MSc. María Mercedes Cambil C.

Figura 1. Módulo Inicial Fuente: CAMBIL 2015

**Módulo 1: Introducción a Moodle:** En este primer módulo harán un pequeño recorrido de reconocimiento por la plataforma Moodle, pueden verlo en la Figura 2.

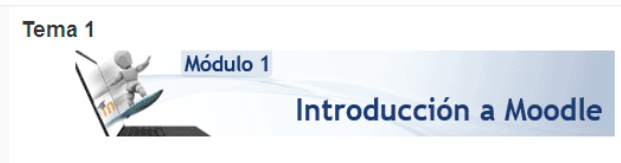

En este primer módulo haremos un pequeño recorrido de reconocimiento por la plataforma Moodle, es importante que aborde cada uno de los documentos que encuentra a continuación.

Para leer el material sólo debe hacer clic sobre los enlaces y el documento se abrirá.

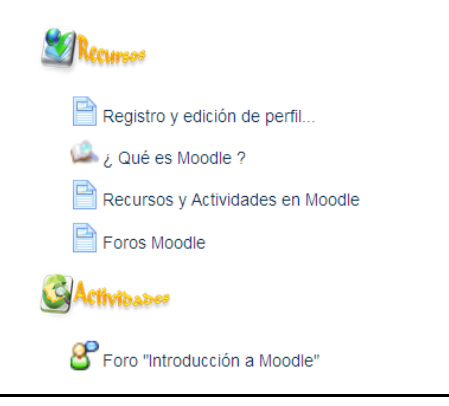

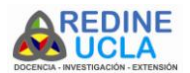

Revista REDINE. ISSN: 2244-7997. Vol. 9. N° 1. Ene – Jul 2017. Pp. 1 – 12 - Universidad Centroccidental Lisandro Alvarado

Figura 2. Módulo 1, Introducción a Moodle Fuente: CAMBIL 2015

> **Módulo 2: Recursos en Moodle:** Explica cómo hacer uso de los distintos recursos que pueden encontrarse en un curso basado en Moodle, ver Figura 3. Los Recursos sólo puede hacerlos el Profesor o Tutor del Curso.

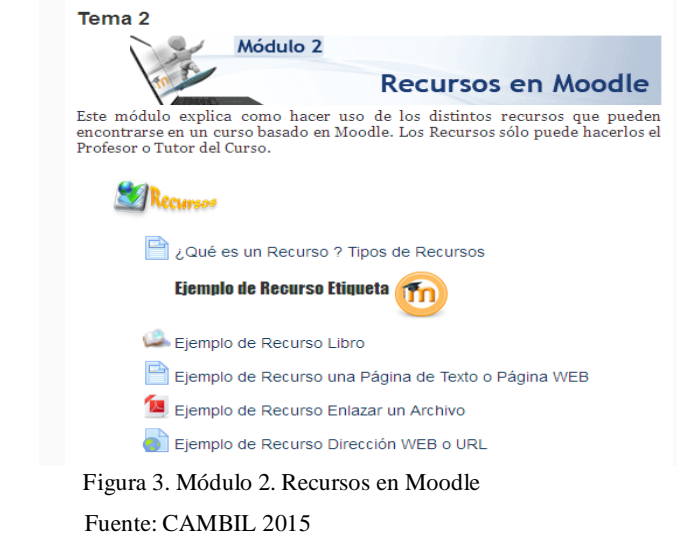

**Módulo 3: Actividades en Moodle:** Este módulo ver Figura 4, se concentra en las distintas actividades que un estudiante podría encontrar al tomar un curso basado en Moodle.

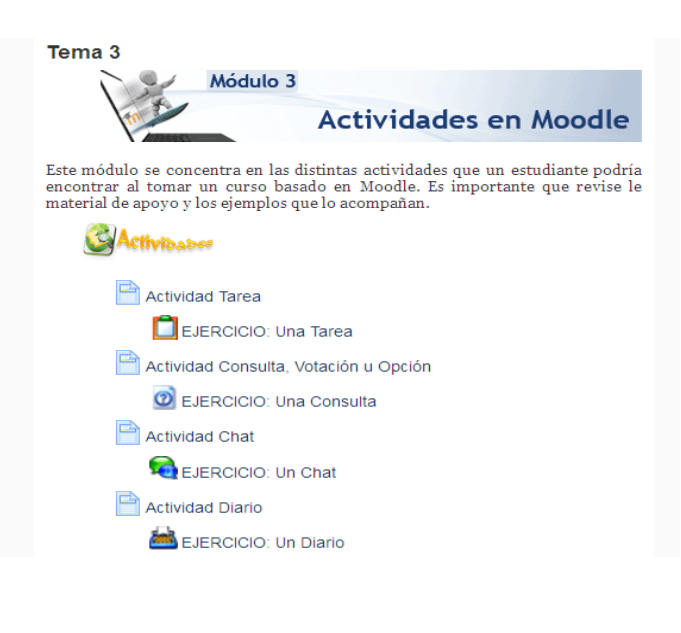

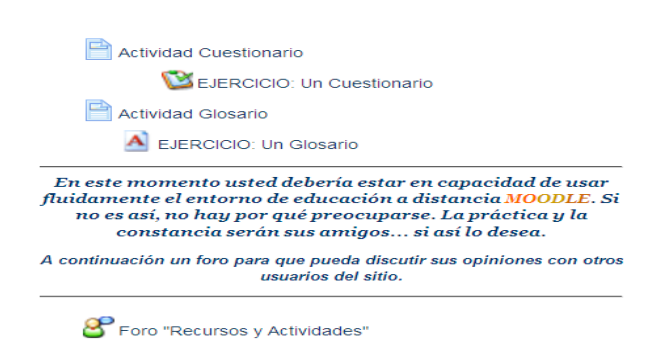

Figura 4. Módulo 3, Actividades en Moodle. Fuente: CAMBIL 2015

**Módulo 4: Calificaciones, Feedback e Interacción:** Este módulo explica cómo puede revisar sus calificaciones y como las interacciones y el feedback entre los alumnos y los profesores podrían mejorar el proceso de aprendizaje, ver Figura 5.

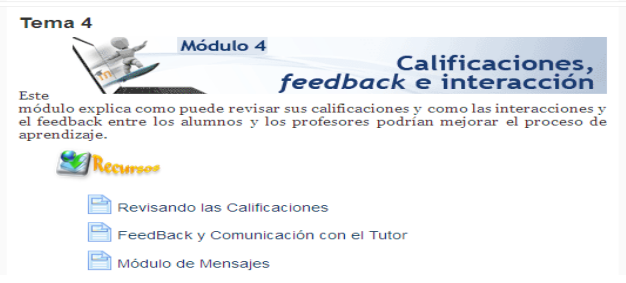

 Figura 5. Módulo 4, Calificaciones, Feedback e interacción Fuente: CAMBIL 2015

**Módulo 5: Conclusiones:** Este módulo según puede ver en la Figura 6 contiene algunas encuestas que nos gustaría que completara el estudiante para ayudarnos a entender las necesidades de los alumnos de este sitio, un foro para la discusión de sus impresiones del curso como un todo y algunos enlaces para su posterior lectura e investigación.

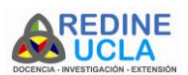

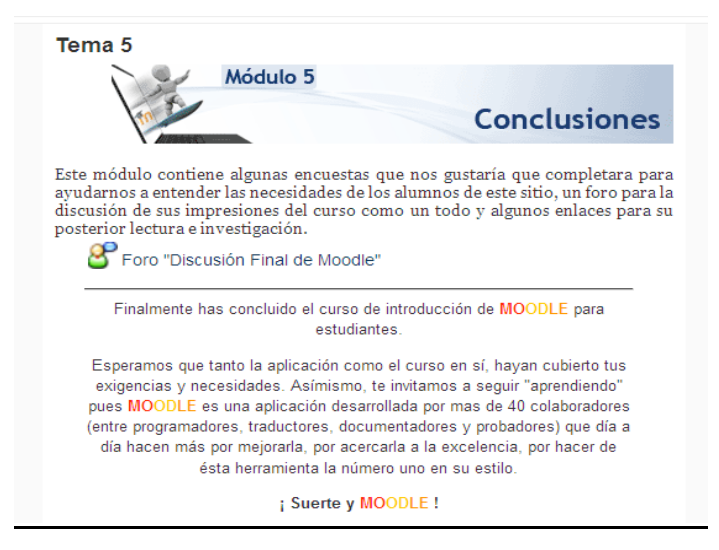

Figura 6. Módulo Final, Conclusiones Fuente. CAMBIL 2015

# *Fase III: Propiciar la participación de los estudiantes de nuevo ingreso.*

Para cumplir con la Fase III la planificación del curso se dividió en tres (3) etapas las cuales debieron cumplirse durante dos (2) semanas, cada una de las cuales están descritas a continuación:

#### *Etapa1: Iniciando el Aprendizaje B-Learning.*

En esta primera etapa se planifico un encuentro presencial de dos horas (2) y se dividieron por grupos de veinte (20) participantes, ya que la nómina de nuevo ingreso superaba los ochenta (80) estudiantes. De esta manera se podía tener un mejor control del grupo aunado a la capacidad del Laboratorio de Computación del Programa de Ingeniera Agroindustrial (LCAGI) en donde se llevo a cabo la actividad, ya que solo cuenta con diez (10) computadoras con acceso a internet. En dicho encuentro se le indico al estudiante cada una de las actividades, tareas y compromisos que deberían cumplir a lo largo del desarrollo del curso por semana, todo esto se encontraba en el AVA del curso en dicho espacio, se realizarían todas las actividades relacionadas con la introducción de nuevos temas, exposiciones, discusiones y reflexiones grupales, consultas, aclaratorias de términos entre otras actividades propias del curso.

En esta primera clase como los estudiantes están inscritos en el

curso ya que previo al inicio, Registro Académico envía el listado de estudiantes de nuevo ingreso y de allí se toma y envía la información de número de cedula de identidad, Apellido y Nombre solicitada por la Dirección de Apoyo Tecnológico de SEDUCLA para hacer el registro respectivo y así abrir una cuenta en SEDUCLA e incorporarse como alumno del curso, siguiendo los lineamientos previamente aprobados.

En este encuentro también se le orienta a hacer cambios en el Perfil del usuario, sobre todo haciendo énfasis en llenar el campo de correo electrónico creándose, de este modo, un vínculo de comunicación permanente con el facilitador, a través del cual recibirán las novedades, presentan sus inquietudes y dudas y presentarían cada una de las actividades diseñadas por medio de la plataforma, es uno de los datos más importantes como usuario de la plataforma.

El AVA del curso se organizó siguiendo un diagrama semanal, cuyas novedades serán publicadas con una anticipación no menor a dos semanas. De esta forma, los estudiantes tendrán disponibles las diferentes actividades programadas con suficiente anterioridad, para que puedan ser cumplidas en el tiempo.

## *Etapa 2: Iniciación a Moodle.*

Esta fase fue netamente e-learning a través del aprendizaje por descubrimiento, en donde se le da al estudiante un curso de inducción a la plataforma Moodle, sus ventajas, características, uso de los recursos, distribución del entorno virtual de aprendizaje entre otras conceptualizaciones necesarias para el manejo de la plataforma.

#### *Etapa 3: Desarrollo de las Actividades*

En esta fase fueron desarrolladas cada uno de los recursos y actividades virtuales, en cada uno de los módulos diseñados para el Curso de Inducción a Moodle.

Si bien se estimula al estudiante a que resuelvan los ejercicios por sí solos, el apoyo del Tutor/Facilitador y entre ellos, es fundamental. Por esta razón, se ha planificado la discusión entre

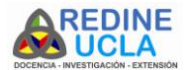

todos los actores de los procedimientos a seguir para resolver los enunciados y de la interpretación de los resultados. Dicho análisis se implementara a través de foros, los que serán divididos por área temática. Con el mismo objetivo, se planea la presencia virtual del docente en las clases prácticas a través de la sala de chat.

# **CONCLUSIONES**

Una de las principales conclusiones que podemos extraer de esta investigación es que el innovar en cuanto a la nueva forma de aprender, permitió la revisión y actualización de los contenidos como medio para mejorar la calidad educativa. En conclusión podemos decir también, que bajo esta nueva metodología de enseñanza-aprendizaje, el rol docente ha cambiado tanto en el aspecto organizativo como en el intelectual.

La curiosidad e inquietud por estar renovando, innovando y aplicando modelos interactivos con estudiantes en el Ambiente Virtual de Aprendizaje, permite generar entornos de trabajo agradables, en donde seguramente los participantes estarán motivados y se preocuparán por hacer las cosas mejor, debido a que no solamente el docente evaluará su trabajo, sino que éste quedará dispuesto en la red, donde cualquiera puede ver y criticar, además que esta práctica, ayuda a generar imagen y estatus en la red. Quién no haga presencia hoy día en la red, realmente no existe.

De lo anteriormente descrito creo que es necesario impulsar el desarrollo de la innovación educativa con el uso de las TIC y producir una transformación de las aulas virtuales, dejando de ser repositorios de información, para dar lugar a una docencia virtual activa, participativa y colaborativa.

Se recomienda para futuras investigaciones realizar una encuesta entre los alumnos sobre el uso de la Plataforma Moodle y la implementación del curso bajo la modalidad b-learning, que permita mejorar la calidad educativa.

#### **REFERENCIAS**

Avila, P y colegas. (2001). Ambientes virtuales de aprendizaje - una nueva experiencia. Ver documento en: [http://investigacion.ilce.edu.mx/dice/articulos/articulo11.htm.](http://investigacion.ilce.edu.mx/dice/articulos/articulo11.htm)

Ballester, A. (2002). El Aprendizaje Significativo en la Práctica. Como hacer el Aprendizaje Significativo en el Aula. Palma.

- Cabero, J. (2001). Nuevos entornos de aprendizaje. Las redes de comunicación. Ver documento en: [http://www.intec.edu.do/~cdp/docs/nuevosentornos.html.](http://www.intec.edu.do/~cdp/docs/nuevosentornos.html)
- García Aretio, L; Ruiz Corbella M y otros. (2008) De la educación a distancia a la educación virtual., disponible en: [http://books.google.co.ve/books?id=d2MBPSVViEgC&pg=PA](http://books.google.co.ve/books?id=d2MBPSVViEgC&pg=PA117&lpg=PA117&dq=blearning&source=bl&ots=DLscg361IE&sig=dHp2hhTGhhVXZyF3N3P23ZyVits&hl=es&ei=sCQtTKmsD4eglAfa0oTECQ&sa=X&oi=book_result&ct=result&resnum=2&ved=0CBcQ6AEwATiCAQ#v=onepage&q&f=false) [117&lpg=PA117&dq=blearning&source=bl&ots=DLscg361IE](http://books.google.co.ve/books?id=d2MBPSVViEgC&pg=PA117&lpg=PA117&dq=blearning&source=bl&ots=DLscg361IE&sig=dHp2hhTGhhVXZyF3N3P23ZyVits&hl=es&ei=sCQtTKmsD4eglAfa0oTECQ&sa=X&oi=book_result&ct=result&resnum=2&ved=0CBcQ6AEwATiCAQ#v=onepage&q&f=false) [&sig=dHp2hhTGhhVXZyF3N3P23ZyVits&hl=es&ei=sCQtTK](http://books.google.co.ve/books?id=d2MBPSVViEgC&pg=PA117&lpg=PA117&dq=blearning&source=bl&ots=DLscg361IE&sig=dHp2hhTGhhVXZyF3N3P23ZyVits&hl=es&ei=sCQtTKmsD4eglAfa0oTECQ&sa=X&oi=book_result&ct=result&resnum=2&ved=0CBcQ6AEwATiCAQ#v=onepage&q&f=false) [msD4eglAfa0oTECQ&sa=X&oi=book\\_result&ct=result&resnu](http://books.google.co.ve/books?id=d2MBPSVViEgC&pg=PA117&lpg=PA117&dq=blearning&source=bl&ots=DLscg361IE&sig=dHp2hhTGhhVXZyF3N3P23ZyVits&hl=es&ei=sCQtTKmsD4eglAfa0oTECQ&sa=X&oi=book_result&ct=result&resnum=2&ved=0CBcQ6AEwATiCAQ#v=onepage&q&f=false) [m=2&ved=0CBcQ6AEwATiCAQ#v=onepage&q&f=false](http://books.google.co.ve/books?id=d2MBPSVViEgC&pg=PA117&lpg=PA117&dq=blearning&source=bl&ots=DLscg361IE&sig=dHp2hhTGhhVXZyF3N3P23ZyVits&hl=es&ei=sCQtTKmsD4eglAfa0oTECQ&sa=X&oi=book_result&ct=result&resnum=2&ved=0CBcQ6AEwATiCAQ#v=onepage&q&f=false) .
- Goñi, J. (2000). El nuevo entorno de aprendizaje: un organizador de los componentes del teleaprendizaje a través de redes telemáticas.
- Hernández, S, Fernández, C, Baptista, L. (2010). Metodología de la Investigación. México D.F. Mac Graw Hill.
- Henríquez, P y otro. (1999). Los estándares para el diseño e implementación de Entornos de Enseñanza - Aprendizaje en Red. En: EDUTEC, Vol. 3, 1999.
- Imbernon, Francisco. (2008). Análisis y propuestas de competencias docentes universitarias para el desarrollo del aprendizaje significativo del alumnado a través del e-learning y el b-learning en el marco del EEES". Convenios Interuniversitarios.
- Islas, E. (2001). Ideas para reflexionar en torno a la importancia y necesidad de implementar una asignatura relativa a la formación de usuarios de la información. Ver documento en: [www.uqroo.mx/uqroo/eventos/textocursos.html.](http://www.uqroo.mx/uqroo/eventos/textocursos.html)
- Joint Information Systems Committee (JISC). (2000). Requirements for a Virtual Learning Environment. Ver documento en: [http://www.jisc.ac.uk/index.cfm?name=mle\\_related\\_vle.](http://www.jisc.ac.uk/index.cfm?name=mle_related_vle)
- Pabón, Horacio. (2009). ¿Cómo generar un proyecto Blearning?. Consultada el 01/07/2010, disponible en: [http://api.ning.com/files/yAnZodYItMK2T3CaXC7oH3S6Z53](http://api.ning.com/files/yAnZodYItMK2T3CaXC7oH3S6Z53XNIz4KRDeUIVjEe8AZOMgFZNY*f4I0x5JMmWQHHIi91u-0o6ZFLDmGEKhNc9OnFCSEwta/ProyectoBlearning.pdf) [XNIz4KRDeUIVjEe8AZOMgFZNY\\*f4I0x5JMmWQHHIi91u-](http://api.ning.com/files/yAnZodYItMK2T3CaXC7oH3S6Z53XNIz4KRDeUIVjEe8AZOMgFZNY*f4I0x5JMmWQHHIi91u-0o6ZFLDmGEKhNc9OnFCSEwta/ProyectoBlearning.pdf)[0o6ZFLDmGEKhNc9OnFCSEwta/ProyectoBlearning.pdf.](http://api.ning.com/files/yAnZodYItMK2T3CaXC7oH3S6Z53XNIz4KRDeUIVjEe8AZOMgFZNY*f4I0x5JMmWQHHIi91u-0o6ZFLDmGEKhNc9OnFCSEwta/ProyectoBlearning.pdf)
- Salinas, J. (1997). Nuevos ambientes de aprendizaje para una sociedad de la información. Ver documento en [www.uib.es/depart/gte/ambientes.html.](http://www.uib.es/depart/gte/ambientes.html)
- Turpo, Osbaldo. (2009). Desarrollo y perspectiva de la modalidad educativa blended learning en las universidades de Iberoamérica. Revista Iberoamericana de Educación / Revista Ibero-americana de Educacion ISSN: 1681-5653 n.º 50/6 – 25 de octubre de 2009. Organización de Estados Iberoamericanos para la Educación, la Ciencia y la Cultura (OEI).

Universidad Centroccidental Lisandro Alvarado. (2012). Direccionamiento Estrategico Institucional 2012-2017. Disponible en en de la contrad de la contrad de la contrad de la contrad de la contrad de la contrad de la contrad de la contrad de la contrad de la contrad de la contrad de la contrad de la contrad de la contrad de la con [http://www.ucla.edu.ve/valores/DIRECCIONAMIENTOESTR](http://www.ucla.edu.ve/valores/DIRECCIONAMIENTOESTRATEGICOINSTITUCIONALUCLA2012-2017.pdf) [ATEGICOINSTITUCIONALUCLA2012-2017.pdf](http://www.ucla.edu.ve/valores/DIRECCIONAMIENTOESTRATEGICOINSTITUCIONALUCLA2012-2017.pdf)

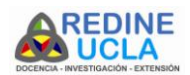

REDINE. ISSN: 2244-7997. Vol. 9. N° 1. Ene – Jul 2017. Pp. 1-12 - Universidad Centroccidental Lisandro Alvarado<br>I ICLA

- UCLA (2009). Reglamento de la Educación a Distancia en la UCLA. Universidad Centroccidental Lisandro Alvarado Barquisimeto. Venezuela.
- Universidad Pedagógica Experimental Libertador (2008). Manual de Trabajos de Grado, Maestrías y Tesis Doctorales.
- UNESCO, Estándares de competencia en TIC para docentes (2008). Organización de las Naciones Unidas para la Educación, la Ciencia y la Cultura. [http://www.eduteka.org/EstandaresDocentesUnesco.php.](http://www.eduteka.org/EstandaresDocentesUnesco.php)
- Wilson, B. (1995). Metaphors for instruction: why we talk about learning environments. En: Educational Technology, Vol 35, No. 5. p. 25-30.
- WIKILIBROS (2006). "Aprendizaje combinado y su evolución". En

[http://es.wikibooks.org/wiki/Aprendizaje\\_combinado\\_/\\_Evoluc](http://es.wikibooks.org/wiki/Aprendizaje_combinado_/_Evoluci%C3%B3n) [i%C3%B3n](http://es.wikibooks.org/wiki/Aprendizaje_combinado_/_Evoluci%C3%B3n)

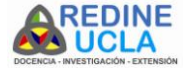